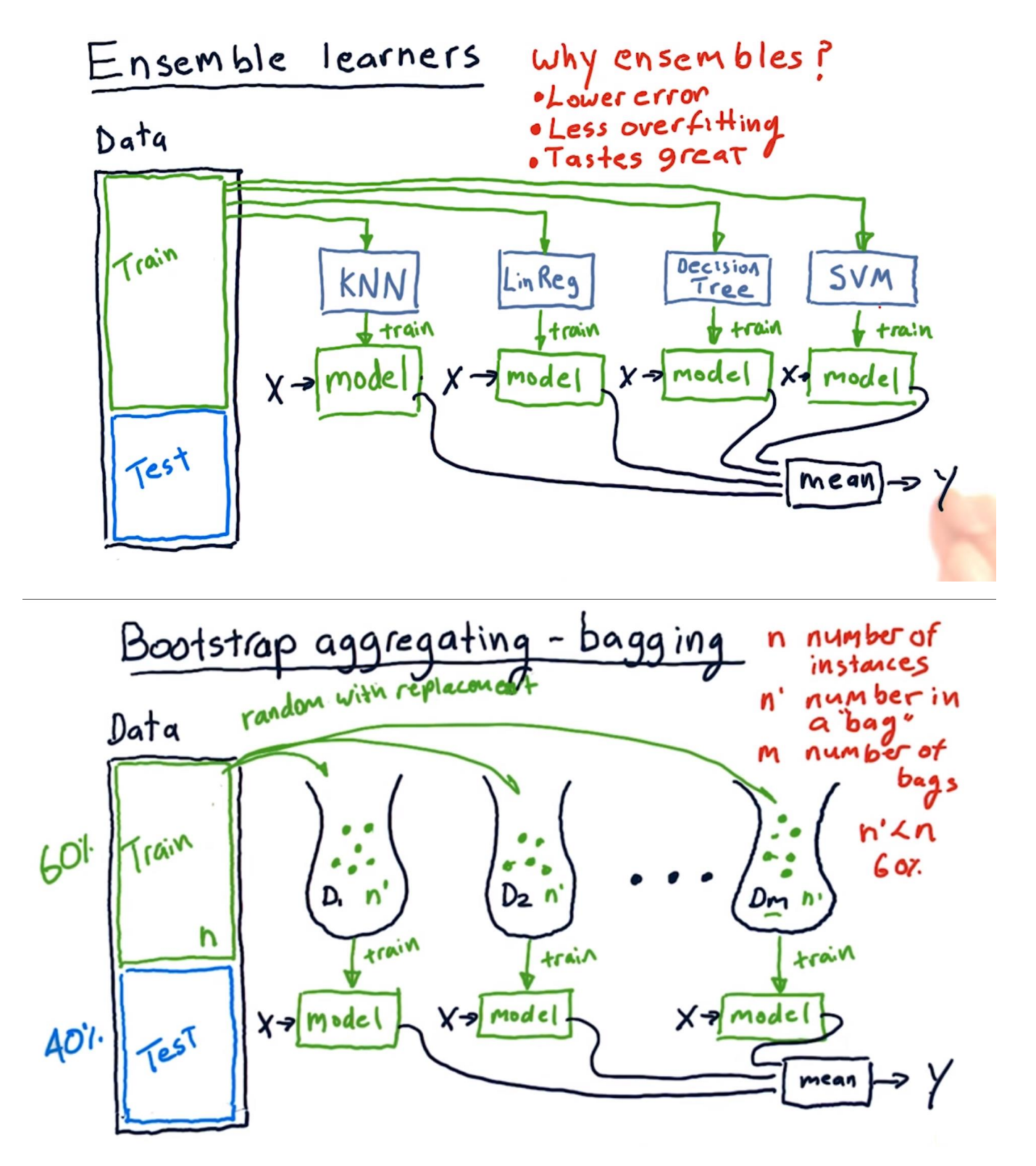

**Bagging Example:**

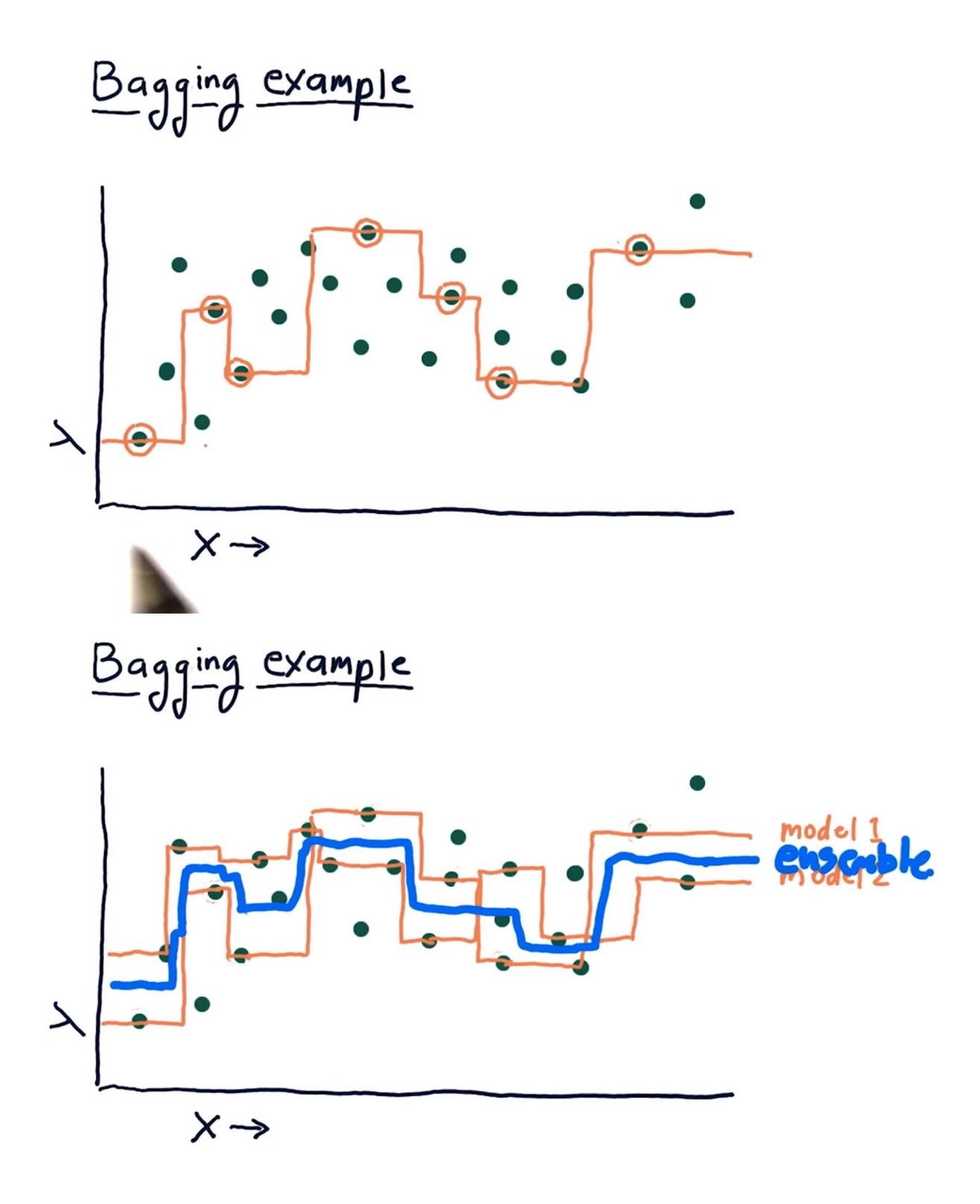

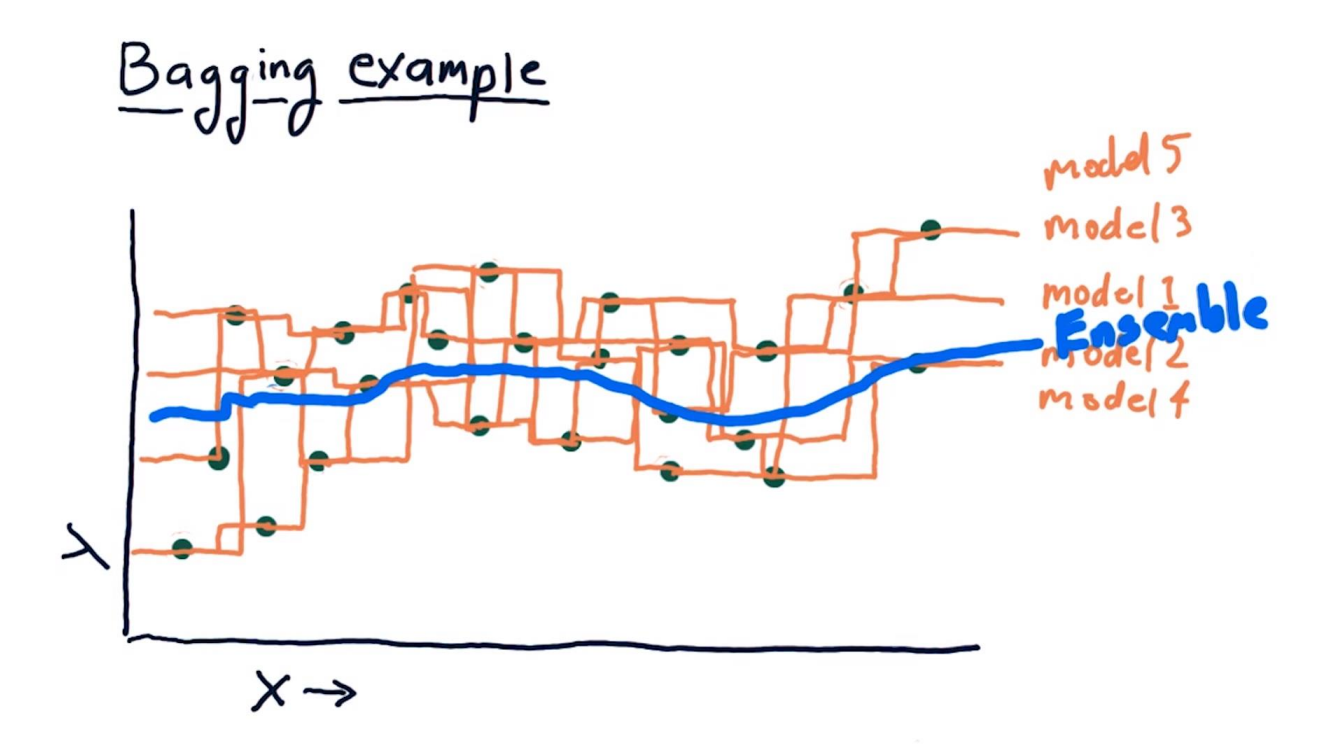

**Ada-Boost: A simple variation on Bagging**

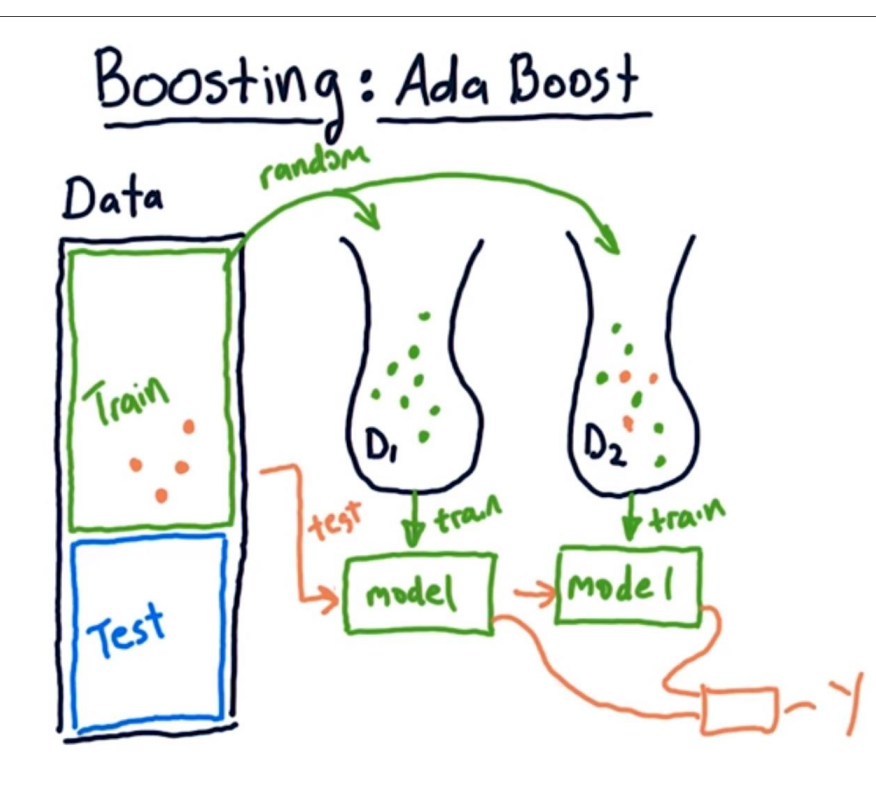